# **Releases**

From MOD Wiki

# **Releases**

Stable Releases

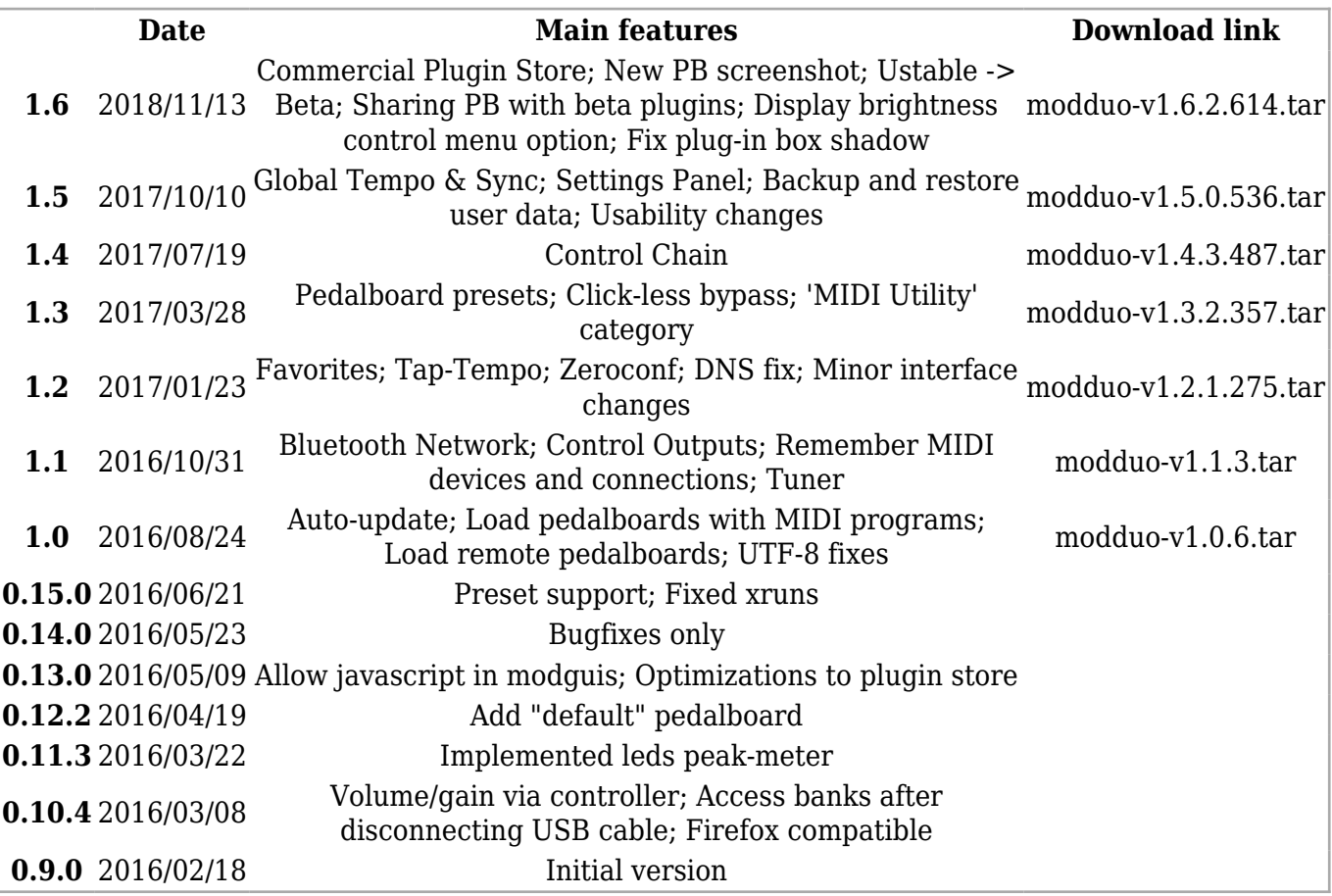

# **How to update the MOD software**

Starting from 1.0.0 users are notified when an update is available as soon as you start the MOD web interface.

To update, click on the update icon in the bottom-right, then 'Download', and finally 'Upgrade Now'.

## **Manual update**

If you want to do a manual update, follow these steps:

- 1. Turn on your MOD
- 2. Let it boot until you see "Knob 1" etc.
- 3. Press and hold the left knob until a menu appears in the display
- 4. Turn the knob in order to select "System Upgrade"
- 5. Select 'YES' and while holding the left footswitch click on the knob
- 6. Let go of the footswitch and knob and wait
- 7. The MOD will now enter restore mode. Please wait.
- 8. Connect the MOD to your PC if not done yet and wait for a new mass storage drive to appear
- 9. Copy the modduo.tar file onto the new drive and use your OS option to safely remove the drive
- 10. Remove the USB cable connecting your PC to the MOD

At this point the MOD will start auto-updating. **DO NOT TURN IT OFF!** Please wait until the update finishes. The MOD will auto-reboot when the process is complete.

User data will remain untouched.

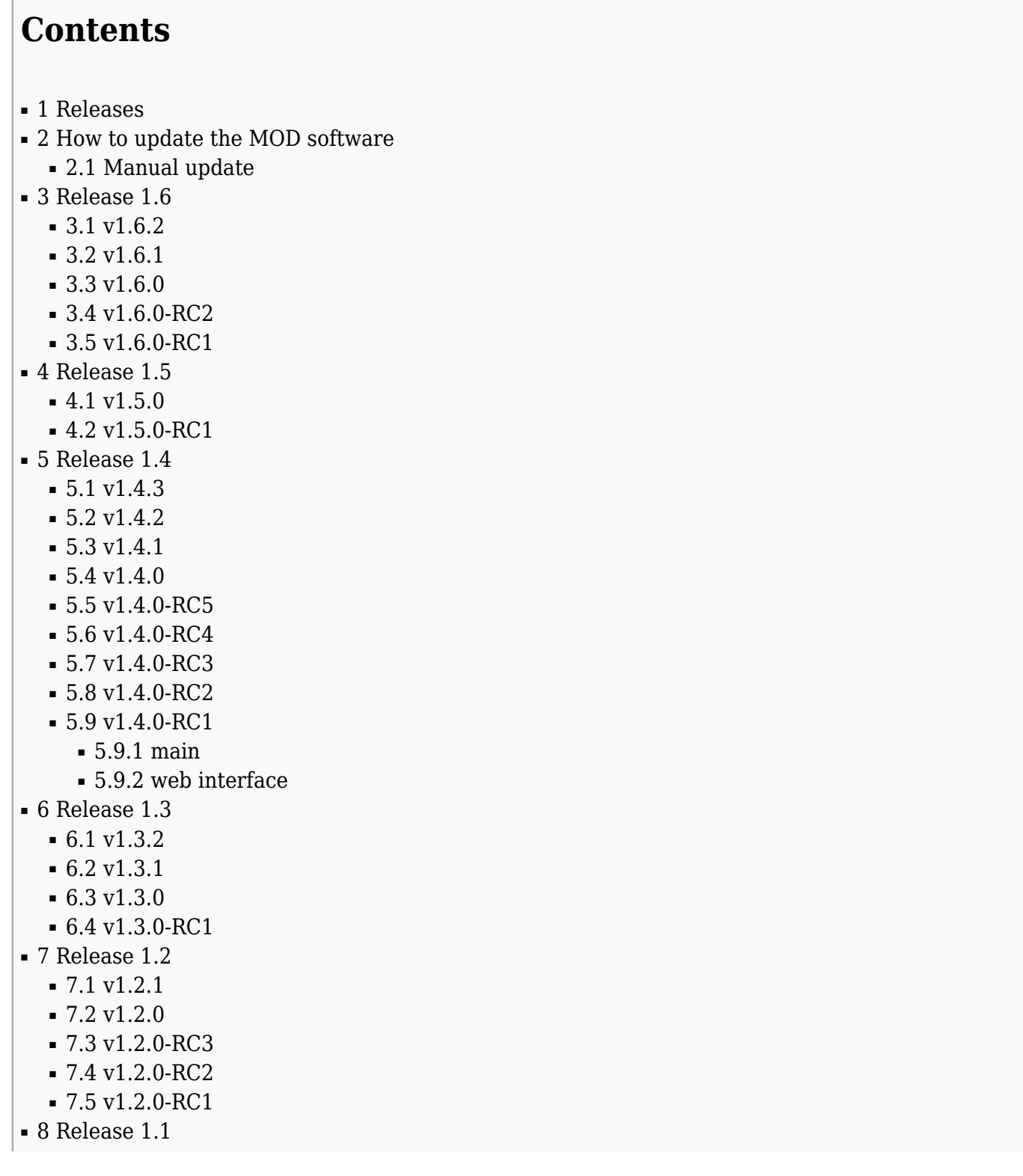

- [8.1](#v1.1.3) [v1.1.3](#v1.1.3)
- [8.2](#v1.1.2) [v1.1.2](#v1.1.2)
- [8.3](#v1.1.1) [v1.1.1](#v1.1.1)
- [8.4](#v1.1.0) [v1.1.0](#v1.1.0)
- [8.5](#v1.1.0-RC3) [v1.1.0-RC3](#v1.1.0-RC3)
- [8.6](#v1.1.0-RC2) [v1.1.0-RC2](#v1.1.0-RC2)
- [8.7](#v1.1.0-RC1) [v1.1.0-RC1](#v1.1.0-RC1)
	- [8.7.1](#page--1-0) [controller](#page--1-0)
	- [8.7.2](#mod-host.2Fui) [mod-host/ui](#mod-host.2Fui)
	- [8.7.3](#page--1-0) [mod-os](#page--1-0)
- [9](#Release_1.0) [Release 1.0](#Release_1.0)
	- [9.1](#v1.0.6) [v1.0.6](#v1.0.6)
	- [9.2](#v1.0.5) [v1.0.5](#v1.0.5)
	- [9.3](#v1.0.4) [v1.0.4](#v1.0.4)
	- [9.4](#v1.0.3) [v1.0.3](#v1.0.3)
	- [9.5](#v1.0.2) [v1.0.2](#v1.0.2)
	- [9.6](#v1.0.1) [v1.0.1](#v1.0.1)
		- [9.6.1](#page--1-0) [fixes](#page--1-0)
		- [9.6.2](#page--1-0) [new](#page--1-0)
	- [9.7](#v1.0.0) [v1.0.0](#v1.0.0)
		- $9.7.1 \text{ mod-host}$  $9.7.1 \text{ mod-host}$  $9.7.1 \text{ mod-host}$  $9.7.1 \text{ mod-host}$
		- [9.7.2](#page--1-0) [mod-ui](#page--1-0)
		- [9.7.3](#page--1-0) [mod-os](#page--1-0)
		- [9.7.4](#page--1-0) [controller](#page--1-0)
- [10](#Release_0.15.0) [Release 0.15.0](#Release_0.15.0)
- [11](#Release_0.14.0) [Release 0.14.0](#Release_0.14.0)
- [12](#Release_0.13.0) [Release 0.13.0](#Release_0.13.0)
- [13](#Release_0.12.2) [Release 0.12.2](#Release_0.12.2)
	- [13.1](#page--1-0) [mod-host](#page--1-0)
	- [13.2](#page--1-0) [mod-ui](#page--1-0)
	- [13.3](#page--1-0) [mod-os](#page--1-0)
	- [13.4](#page--1-0) [controller](#page--1-0)
- [14](#Release_0.11.3) [Release 0.11.3](#Release_0.11.3)
- [15](#Release_0.10.4) [Release 0.10.4](#Release_0.10.4)
- [16](#Release_0.9.0) [Release 0.9.0](#Release_0.9.0)

# **Release 1.6**

### **v1.6.2**

Released on 2018/11/13

■ Enable to have no plug-in icon shadow with CSS `class=".mod-no-shadow"`.

## **v1.6.1**

Released on 2018/07/22

- Fixed overlay of BPM and MIDI PORTS pop-ups when Plugin Store is open
- Fixed 'Beta' label showing incorrectly for installed plugins from the constructor
- Fixed scrolling sensibility in HMI menu

## **v1.6.0**

Released on 2018/05/31

- Fixed bug when install/remove button was inconsistent
- Fixed bugs when mod-ui is in 'offline' mode
- Improved checkout user experience
- Fixed small all around bugs

## **v1.6.0-RC2**

### Released on 2018/05/28

- Share Pedalboard button should not be hidden by ad-blockers
- Improved Plugin Store behavior when MOD is "offline" (no internet access)
- The checkout page now opens in a new tab (to avoid pop-up annoyances)

## **v1.6.0-RC1**

Released on 2018/05/11

- New Plugin Store with support for commercial plugins
- New implementation for pedalboard screenshot
- Renaming unstable -> beta
- Sharing pedalboards with beta plugins is enabled
- Settings button
- Display brightness control menu option
- Minors

# **Release 1.5**

## **v1.5.0**

Released on 2017/10/10

No changes since v1.5.0-RC1

## **v1.5.0-RC1**

Released on 2017/09/04

- NEW: Global Tempo
- NEW: Settings Panel
- NEW: Backup and restore user data via USB stick
- $\bullet$  Add (hidden) Max gen $\sim$  category, dynamically visible
- Add post-boot-actions service, using /data/post-boot-actions.sh
- Add zita-njbridge package
- Delete control chain update file if dialog is closed manually
- Don't allow to click install/update-all until store finishes loading
- Disable plugin processing while loading a pedalboard, to make loading slightly faster
- Ensure current parameter value is within bounds when addressing
- Fix software updates over 100Mb
- Fix MIDI CC unaddressing not removed from pedalboard data
- Show CPU usage at 100% when an xrun happens
- Show notification when a MIDI CC is mapped (ie, learned)
- Small rework of knob behaviour (better handle of enums, touch events)
- Show current buffer size dynamically
- Mount filesystem with nodelalloc mount option, sync to disk before returning operation complete
- More system optimizations and tweaks

# **Release 1.4**

## **v1.4.3**

Released on 2017/08/08

- fix boot under very specific conditions (very rare, only happens with certain coreboards)
- fix possible controller lockup when loading next pedalboard (and it containing presets)
- fix web interface not starting if last loaded pedalboard was manually deleted
- don't reload preset addressing if triggered by itself

## **v1.4.2**

Released on 2017/07/19

- fix noise when stopping share dialog sample playback
- fix removing plugins with custom category
- remove ongoing connection cable when clicking a plugin action button
- workaround Duo's network going down under specific conditions with macOS systems

## **v1.4.1**

Released on 2017/07/12

- $\bullet$  fix broken MIDI running status support in DIN-MIDI ports (regression in v1.4)
- fix loading Control Chain addressings on boot
- fix update of a 2nd footswitch
- fix updating multiple footswitches on the same session

### **v1.4.0**

Released on 2017/06/29

- fix connecting several control chain devices at once (eg, during boot)
- $\bullet$  fix controller unaddressings (regression in v1.4)
- fix missing hardware ports if reconnected too quickly
- fix bootloader to work with LiveSuit deploys
- improve robustness of control chain connections

## **v1.4.0-RC5**

Released on 2017/06/06

- fix control chain devices getting disconnected under heavy cpu load
- $\bullet$  fix unaddressings and removal of plugins with specific addressings (regression in v1.3)
- automatically hide plugin's info button if modgui is too small
- remove control chain workarounds in host code

## **v1.4.0-RC4**

Released on 2017/05/26

- fix trigger parameters under control-chain
- fix audio inputs DC offset

## **v1.4.0-RC3**

Released on 2017/05/05

- fix control chain addressing of enumerated toggled parameters
- fix pedalboard save after loading bad plugin presets
- fix (currently handled) sysex messages on serial-midi messing up following messages
- less cpu usage with control-output intensive plugins
- hide addressing ranges for enumeration controls

### **v1.4.0-RC2**

Released on 2017/04/19

- add integer and floating-point mode support for Control Chain
- fix Control Chain not working for certain MOD Duo units
- fix pedalboard load in case Control Chain stops working

### **v1.4.0-RC1**

Released on 2017/04/06

#### **main**

- Control Chain support
- add GNU coreutils and libSDL
- jack-netmanager service (experimental, needs to be manually enabled)
- allow to change parameter ranges without having to re-learn a MIDI CC
- allow to delete the initial pedalboard preset
- allow to use pitchbend for midi learn
- don't send current and expiration time on webserver requests and force cache-control attribute (allowing for proper browser caching)
- improve timing/jitter of serial MIDI
- send all-notes-off message to midi-out plugin ports when first bypassed
- update jack2 codebase and build with opus custom-modes support (updated code includes neon-optimized sample conversion functions, leading to less base cpu usage)

#### **web interface**

- add "MOD:" prefix to MOD Duo's actuators, to differentiate from Control Chain ones
- add (i) icon on top of modquis, shows plugin information when clicked
- add "see online" button to plugin's information dialog
- add close button to all dialogs, for consistency
- always close addressing and pedalboard presets dialog on esc, independent of focus
- don't allow to address plugin preset list with only 1 preset
- don't show ajax loading bar when waiting/checking screenshots
- rework RAM calculation code, now using the same values that 'htop' uses
- stop recording countdown when share dialog is closed
- small text changes and other minor miscellaneous tweaks

# **Release 1.3**

## **v1.3.2**

Released on 2017/03/28

- fix loading some addressing data on browser side (labels with spaces)
- don't allow pedalboard preset save-as when list is addressed

### **v1.3.1**

Released on 2017/03/13

- set pedalboard as modified when adding, renaming or removing presets
- fix pedalboard presets loading (via addressing) after removing one
- fix endless loop when updating using corrupted files

### **v1.3.0**

Released on 2017/02/27

• fix inconsistent MIDI CC/learn state on certain conditions (regression in v1.3.0-RC1)

## **v1.3.0-RC1**

Released on 2017/02/08

- NEW add 'MIDI Utility' category
- NEW implemented pedalboard presets
- NEW support for all generic USB joysticks as MIDI devices (buttons as notes and CC, axis as CC)
- NEW support for click-less bypass (needs support from plugin, using lv2:enabled6 port designation)
- NEW support for lv2:freeWheeling2 port designation
- NEW wait for the first pedalboard to finish loading before disabling true-bypass
- fix 1 extra round-trip latency when using USB MIDI keyboards under certain conditions
- fix bad pedalboard names when saved with html-encoded names
- fix broken banks manager if clicked on too soon before it finished loading
- fix category inline display on small browser windows
- fix loading bank with manually deleted pedalboards
- fix tooltips for MIDI hardware names containing spaces
- fix thumbnail mis-alignment when plugin has no brand
- fix updating a plugin if its bundle name doesn't match the cloud one (eg, locally deployed plugins)
- fix 'update all' button always disabled after being clicked once, even after updates finish
- fix web interface being locked when rendering 2 screenshots at the same time
- keep installing/updating plugins if one of them fails (eg, updating all plugins in store)
- make 'developer mode' state persistent (plus add 'disable dev mode' function)
- make folded/unfolded plugin area state persistent
- make loading of pedalboards slightly faster
- show more pedalboards at once, use thumbnail instead of screenshot (faster pedalboards screen)

■ show a warning popup if user presses 'update all' plugins, but there are no plugins to update

■ show a warning popup if user tries to change an addressed parameter

# **Release 1.2**

# **v1.2.1**

Released on 2017/01/23

- fix MIDI mapping not saved if '-1' is the minimum or maximum range value
- do not time-out block UI if received 'stats' message recently

## **v1.2.0**

Released on 2016/12/02

■ fix controller lockup when addressing scalepoints with an invalid value

## **v1.2.0-RC3**

Released on 2016/11/24

- fix load of pedalboard containing manually removed plugins
- fix favorites count when searching plugins
- make 'enter' key under addressing dialog trigger save action

## **v1.2.0-RC2**

Released on 2016/11/14

- allow tap-tempo taps slightly over maximum value of plugin, sets value to max
- tap-tempo default timeout value reduced to 3 seconds (down from 10)
- potential fix for DNS issues with other Internet connections

## **v1.2.0-RC1**

Released on 2016/11/10

- add favorites as plugin category (user managed)
- add tap tempo as controller actuator (by addressing a time-based linear parameter to a footswitch)
- add zeroconf support, using<http://modduo.local/>
- controller display footer is now divided 50/50 for name/value to accommodate tap-tempo (was 75/25)
- implement custom ranges for MIDI CC
- make two scale-point enumeration work as toggle, allow use in MIDI CC
- show build number in page url
- don't drop current midi learn when removing a plugin
- don't schedule new screenshot if it matches currently processing one
- fix controller lockup when addressing a big preset list (now limited to 50 items)
- fix missing ports when reloading page after a host or plugin crash
- fix preset list not disabled when addressed
- fix some settings page knobs not updated when changing plugin presets
- fix web page not loading under some circumstances, needing a force refresh

■ minor web interface and OS changes/tweaks

# **Release 1.1**

# **v1.1.3**

Released on 2016/10/31

- automatically fix user data partition superblocks on boot
- $\bullet$  fix user data check when doing updates, give warning if unrecoverable  $[*]$

[\*] applies to future updates

## **v1.1.2**

Released on 2016/10/26

- fix boot into restore mode after an update under certain conditions
- fix web interface to load under read-only file systems
- automatically reinstall OS if update via web interface fails
- $\bullet$  check user data partition when installing updates [ $\ast$ ]
- do not fail to boot if user data partition is unmountable (create a virtual disk on RAM for such cases)

[\*] applies to future updates

### **v1.1.1**

Released on 2016/10/13

- fix bank id offset when triggered via footswitches
- fix fast switching of bank pedalboards (selected pedalboard is loaded when the current one finishes loading)
- limit pedalboards per bank in controller to 50

### **v1.1.0**

Released on 2016/10/06

■ fix install of missing plugins when loading remote pedalboards

## **v1.1.0-RC3**

### Released on 2016/09/28

- fix crash when using multiple plugins with control outputs
- fix missing addressings on boot
- fix missing widget callbacks when reloading page (for control outputs)
- only show ssh banner on ssh login, not in scp or rsync

## **v1.1.0-RC2**

### Released on 2016/09/26

■ fix addressing disabled for all ports if just one is "expensive"

- fix rounding error calculation for knobs of integer controls
- fix queue of serial MIDI out messages
- fix unsent control output values during high usage
- remove mod-ui plugin blacklist

### **v1.1.0-RC1**

Released on 2016/09/20

#### **controller**

- add 'current pedalboard' actions (save and reset)
- auto-update information screens
- banks moved to left display (ie, system menu)
- tuner added to 2nd display
- decrease footswitch de-bouncing time

#### **mod-host/ui**

- add support for LV2 control outputs in modguis (see [modgui:MonitoredOutput\)](http://moddevices.com/ns/modgui/#MonitoredOutput)
- broadcast parameter changes to all listening websockets
- do not time-out after save, while generating screenshot
- make MIDI devices always enabled for MIDI CCs and programs
- $\bullet$  optimize first page load by delaying plugin listing  $\&$  indexing
- pass LV2 port comments to modgui widgets
- rename "Add MIDI Device" to "MIDI Ports"
- re-add midi devices if not manually removed by user
- save & restore removed midi device connections
- throttle events from host to UI
- real fix for initial knob values after page reload
- restore bank midi-program state after closing browser
- show different error when failing to download a plugin if not authenticated
- several optimizations

#### **mod-os**

- add bluetooth network support
- allow ssh access using password once again (limited to USB connection)
- automatically run fsck on boot as needed (fixes read-only user data)
- nooice now runs as internal client
- update LV2 libraries to their latest stable versions
- system tweaks and optimizations

# **Release 1.0**

## **v1.0.6**

Released on 2016/08/24

- Fix controller and web interface lockup when having lots of pedalboards
- Fix dragging of knobs bumping their value when released
- Fix loading web interface when current pedalboard name contains single quotes
- Fix reset and load of pedalboards when the file-system is read-only
- Fix saving pedalboards with double-quotes in the name
- Do not time-out while loading the web interface for the 1st time
- Force pedalboard name to use a single line in pedalboards window
- $\blacksquare$  Increase timeout for widgets to appear before setting their values (by 2x)

## **v1.0.5**

Released on 2016/08/17

- Fix browsing pedalboards using midi programs
- Fix bank midi channel not updating (in web interface) after being changed manually

### **v1.0.4**

Released on 2016/08/08

■ Don't force auto-adjust of canvas when a plugin is dropped

## **v1.0.3**

#### Released on 2016/08/04

- Add unstable flag in plugin store
- Fix blocked-ui images not showing up on certain conditions (proper preload)
- Fix cached plugin resources after updating it
- Fix double addressing when loading pedalboards (for missing footswitches)
- Fix flickering resize and auto-adjust
- Fix leftover cables when clearing pedalboard
- Fix pedalboard modified flag on refresh, again
- Fix saving remote loaded pedalboards
- Skip zoom animations when rendering screenshots (slightly faster screenshot generation)
- Tweak load animation (use less time per resource and correct initialization time)

### **v1.0.2**

Released on 2016/07/28

- Add timeout to "This bank is empty" message, so it doesn't stick forever
- Cleanup addressings before entering restore mode
- Do not block UI while preparing update
- Expose "enable dev mode()" function (shows xrun counter, network stats and other small things)
- Fix loading presets with 'long' parameter values
- Limit the filename length used for pedalboards and presets (fixes buffer overflow in controller)
- Make some cursors non-webkit specific
- Show a slightly different message when blocking UI via auto-update
- Sort plugins ignoring case
- Stop audio playback when closing share window or deleting sample

## **v1.0.1**

Released on 2016/07/22

#### **fixes**

- Fix installing a plugin that failed previously (because of power failure)
- Fix missing favicon images
- Fix pedalboards with empty names (will be named "Untitled")
- Don't save online pedalboards as "last loaded pedalboard"
- Do not install the same bundle twice
- Always generate a screenshot, even if timed out
- Increase screenshot timeout yet again (now 30secs)
- Install needed plugins before loading a remote pedalboard
- Re-authorize pedalboard share if it fails the 1st time
- Save plugin builder and release versions inside pedalboards
- Small tweaks to a few text strings

#### **new**

- Add "view more pedalboards online" link
- Auto-reload page when MOD re-connects
- Pass pedalboard id for remote loading instead of full url
- Implement timeout check without using websocket
- Make new updates more obvious if they are important/required

### **v1.0.0**

Released on 2016/07/15

#### **mod-host**

- improve behaviour under midi cc event congestion (pick the last message for each cc)
- $\blacksquare$  make any received midi cc value result in a trigger (not just  $\gt = 64$ )
- optimize audio threads sync (and avoid context switches as much as possible)
- fix crash when trying to load a non-existing plugin

### **mod-ui**

- add option to navigate bank pedalboards using MIDI program messages (default on, channel 16)
- add auto-upgrade system
- add share pedalboards and allow loading from pedalboards.moddevices.com
- add 'update all' button under plugin store
- automatically block UI when websocket closes
- send ping/pong messages to websockets to keep them alive
- fix install of a plugin after removing a different one
- fix double-click on modgui messing with cables and zoom
- fix loading addressed preset list with a non-existing preset
- fix trigger controls animation when generated by addressings
- fix parsing of banks containing unicode characters
- fix screenshot generation when pedalboard area size is unchanged
- $\bullet$  fix showing newlines in error messages (instead of  $\text{ch}$   $\text{ch}$  tag)
- fix wrong connections in screenshot if using multiple instances of a plugin
- handle case of loading pedalboards with non-installable plugins
- always encode web-server responses as utf-8 (fixes random connection loss under Mac OS)
- don't allow custom sensibility and ranges for midi cc addressings (will be implemented later)
- never show "Loading pedalboard..." when generating screenshots
- hide xrun counter, make cpu load blink instead when xruns occur
- only show stable plugins in store
- show "Loading pedalboard..." right after pedalboard reset
- show download progress-bar when downloading plugins from store
- use current MOD version as web page 'v' parameter
- use port short name instead of symbol on addressing dialog title-bar

#### **mod-os**

- enable unicode (en\_US.UTF-8 locale)
- mount user data partition with 'commit=1' and 'sync' options
- $\bullet$  fix updates with filenames containing spaces  $[*]$

#### **controller**

- add a virtual 'all' bank that shows all pedalboards
- fix missing initial gain stage value
- save gain stage and volume values when leaving the menu by holding the knob

[\*] applies to future updates

# **Release 0.15.0**

Released on 2016/06/21

- add user preset support (save, rename and delete)
- allow to use integer and toggle type controls with midi cc
- implement addressing of preset list (to controller actuators)
- increase screenshot timeout value, needed for big pedalboards
- initial support for some joysticks as MIDI devices (via [nooice](https://github.com/falkTX/nooice) project, work in progress)
- $\blacksquare$  make system updates much more reliable (but slightly slower) [\*]
- fix control unaddressing when moved to a different actuator
- fix loading addressings on toggle-type controls
- fix possible black-on-black text input in save dialog under firefox
- fix wrong plugin version micro/minor order
- prevent pedalboard save without name
- save gain stage and volume values when changed via controller (by clicking "back to settings")
- send initial port values to javascript 'start' event
- several kernel and system tweaks, finally fixing the sporadic-xrun issue

[\*] applies to future updates

# **Release 0.14.0**

Released on 2016/05/23

- allow to reconfigure addressings if target is not a midi cc
- fix deletion of a plugin removing connections of others with same URI
- fix changing addressing from controller to midi cc, and vice-versa
- fix having to click twice to change addressing actuator
- fix issue in FFTW making MOD pitchshifters silent
- slightly better plugin info dialog
- show message when user tries to access banks in controller with the user interface open
- show device serial number under controller information menu
- miscellaneous fixes and system tweaks

# **Release 0.13.0**

Released on 2016/05/09

- allow custom javascript in modquis
- $\bullet$  allow to use a USB stick for update instead of connecting to a PC [ $\ast$ ]
- show version number on controller display (Info -> Versions)
- much faster plugin store actions (no longer rescans everything for a single action)
- start plugin store with 'stable' option checked
- rescan plugins after a plugin deploy from MOD-SDK
- optimizations to local plugin search
- optimizations to FFTW library

[\*] applies to future updates

# **Release 0.12.2**

Released on 2016/04/19

#### **mod-host**

■ Send MIDI all-notes/sound-off when bypassing a plugin

### **mod-ui**

- Auto-load last saved pedalboard on next boot
- Add a 'default' pedalboard, with inputs connected to outputs
- Load 'default' pedalboard when pressing "new"
- Save and restore bypass midi-cc binding
- Several bank management fixes, specially when using firefox
- Fix knob mousewheel with firefox
- Fix save dialog auto-focus
- Fix re-added MIDI hw ports after loading pedalboard
- Fix 'modified' state when reloading the browser page
- $\blacksquare$  Holding shift  $+$  click now decreases knob value
- Make sure searchboxes are empty on page load (fixes refresh)
- Allow to load plugins with morph ports if base type is supported (fixes missing blop plugins)

#### **mod-os**

- auto-skip update process when target matches update file [<sup>\*</sup>]
- $\bullet$  fix rare but possible data corruption when updating system  $[*]$
- fix inverted DAC controls
- several kernel tweaks & optimizations

#### **controller**

■ create button combo to jump to restore mode after power up (left knob & footswitch)

■ fix the truncation of controller text messages

[\*] applies to future updates

# **Release 0.11.3**

Released on 2016/03/22

- allow to use trigger controls with MIDI CC
- dragged plugins now appear at the exact same position where dragging started
- $\blacksquare$  make xrun counter clickable, will reset xruns to 0
- set bank name when renamed or loaded, not just "Untitled"
- don't show 'broken' pedalboards in bank view
- show 'broken' image for pedalboards without screenshot
- fix several issues with pedalboard screenshots
- fix retrieving current ALSA values and headphone step in controller
- implemented leds peak-meter
- implemented plugin store authentication for bundle downloads
- several kernel tweaks for better performance and a bit less audio xruns
- other miscellaneous bug fixes and improvements

# **Release 0.10.4**

Released on 2016/03/08

- add monitor ports to mod-host, will later be used for leds and our mod-mixer remote control application
- add support to adjust volume/gain via controller
- make plugin store hovered plugins less annoying
- make entire pedalboard clickable (in pedalboard list)
- allow access to banks if user disconnects USB cable
- allow pedalboard search with less than 3 characters
- don't allow to address lv2 "expensive" controls
- automatic [dis]connect when opening or closing browser window
- removed disconnect button
- display 'broken' overlay icon on pedalboards that contain uninstalled plugins
- show spinning wheel for pedalboard screenshots being generated
- prevent text from being selected while moving a knob in GUI
- fix plugin search when using certain terms
- fix navigation of bank pedalboards using footswitches
- fix footswitch addressing not being cleared when changed to another footswitch
- fix compatibility with firefox browser (work in progress)
- fix boot issues
- fix Mac OS X eject detect issue during restore mode
- proper usb network and mass storage device names
- other miscellaneous bug fixes and improvements

# **Release 0.9.0**

Released on 2016/02/18

■ Initial Version

- This page was last edited on 13 November 2018, at 09:42.
- Content is available under [GNU Free Documentation License 1.3 or later](http://www.gnu.org/copyleft/fdl.html) unless otherwise noted.

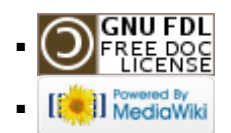